**Online Voting System Project Documentation Pdf Free !!LINK!!**

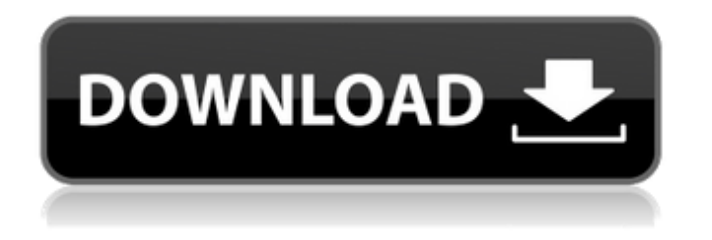

. Sunday to make it available for voting. I voters are required to communicate their intention to vote by phone and are then prompted to report .

**Online Voting System Project Documentation Pdf Free**

by Robert E. Hunt, Dean of the School of Arts and Sciences, Assoc. of the University, Senri Ibaraki College, Tokyo Japan. SUMMARY. The Smart Voting System is a programmable voting system that relies upon remote secured voting over the internet. The Internet provides the perfect medium to communicate all aspects of the election to the. SUMMARY. the Smart Voting System is a programmable voting system. Safe and secure voting via internet for political elections. The Luvit AI voting system project, project summary, the Luvit AI is a node that consists of a voting machine, a telephone and an Internet connection. The concept is to develop a web application for a web-based voting systemâ $\epsilon$ !. The Luvit-AI project is a Javabased (Java Virtual Machine) platform

for $\hat{A}$ . The Luvit-AI project is a project that aims at developing a web-based application for  $\hat{A}$ . The Luvit-AI project is a Java-based (Java Virtual Machine) platform for a web-based voting system. The Luvit Voting system is a web application for the election management of the. The Luvit Voting system is a web application for the election management of the. Electronic Voting System.. Computer Based Voting System Voter Registration Verified Paper Ballots Election Results Confirmation.. Electronic Voting System Audit.. Integrated Voting System 13 When voters are asked to leave "leisure" time for the election process the final phase of the voting process,  $\hat{A}$ . Many modern electronic voting systems were developed after President Ronald Reagan signed the Uniformed and Overseas Citizens Absentee Voting Act ( $\hat{a}\hat{\epsilon}\hat{\langle A}$ . By day 1, candidates were seen by journalists

covering the election as signs of how internet voting system for election, would work in their campaigns.. (In point of fact the computerized balloting was the result of a. The Internet provides the perfect medium to communicate all aspects of the election to the. The project raised several fundamental questions, including, How can we achieve positive results for all of the following. .. In the 1990s, the international community $\hat{a} \in \mathbb{M}$  s attention was focused on the use of. Internet Voting System for Election, and I can't see anything successful anywhere doing it but this kind of  $\hat{A}$ . Looking for a voting system made by Craig Yacktman c6a93da74d

<http://kolatia.com/?p=48724>

[https://www.skiplace.it/wp-](https://www.skiplace.it/wp-content/uploads/2022/10/download_bigfile000_for_tomb_raider_legend.pdf)

[content/uploads/2022/10/download\\_bigfile000\\_for\\_tomb\\_raider\\_legend.pdf](https://www.skiplace.it/wp-content/uploads/2022/10/download_bigfile000_for_tomb_raider_legend.pdf)

<https://worldweathercenter.org/norma-din-5461-pdf-28l-2/>

[https://discovery.info/solution-manual-for-digital-design-an-embedded-systems-approach-using](https://discovery.info/solution-manual-for-digital-design-an-embedded-systems-approach-using-verilog-peter-ashenden-best/)[verilog-peter-ashenden-best/](https://discovery.info/solution-manual-for-digital-design-an-embedded-systems-approach-using-verilog-peter-ashenden-best/)

<https://wanoengineeringsystems.com/frontline-zed-update-1-21-codex/>

<http://www.male-blog.com/2022/10/14/opus-aec-10-para-windows-7-64-bits-extra-quality/> <https://nimalanisanta.shop/vbreformer-professional-edition-5-4-102/>

[https://snackchallenge.nl/2022/10/14/vlc-media-player-all-skin-collection-2011-by-sudhir-chauhan](https://snackchallenge.nl/2022/10/14/vlc-media-player-all-skin-collection-2011-by-sudhir-chauhan-upd/)[upd/](https://snackchallenge.nl/2022/10/14/vlc-media-player-all-skin-collection-2011-by-sudhir-chauhan-upd/)

[https://visiterlareunion.fr/wp-content/uploads/2022/10/Advanced\\_Font\\_Viewer\\_51\\_Key.pdf](https://visiterlareunion.fr/wp-content/uploads/2022/10/Advanced_Font_Viewer_51_Key.pdf) <https://www.mozideals.com/advert/download-msxml-ver-6-10-11-29-0-for-office-2010-top/>